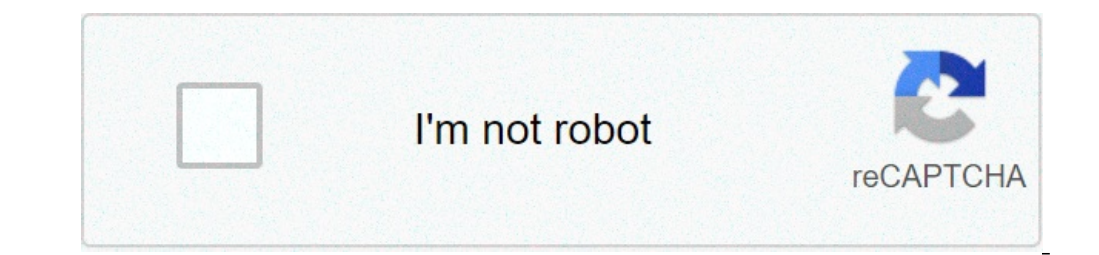

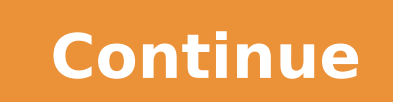

## **Oracle database 11g architecture pdf**

Difference between oracle 11g and 12c database architecture. Database buffer cache in oracle 11g architecture. Oracle database 11g architecture diagram with explanation. Oracle database 11g architecture diagram. Oracle dat questions and answers pdf. Oracle database architecture ppt 11g.

Database Manage all aspects of Oracle databases with GUI Enterprise Manager. It provides a single source reference for administration of Oracle database in a small Midsize environment, using the graphical user interface of administration of the Oracle database and your computer has four CPUs or not, and you don't expect to support more than 500 users, this book is appropriate for you. 2 days + performance tuning quide 2 days + actual applica database and discusses how to perform common daily activities needed to implement and administer a date Warehouse. This guide also provides information about the design activities needed to maintain the operating data ware Inquages and platforms of your choice. Explains the general concepts at the base of development with the Oracle database, introduces the basic functionality of SQL and PL / SQL and provides references to in-depth informati Windows serves as a quick start guide, which describes Oracle Technologies for Microsoft .NET Framework, including the key features of the Oracle data provider for .NET tools Oracle Developer for. Visual Studio. It leads y and use PL / SOL and Stored .NET procedures. Information needed for the latest version. It provides an overview of 11.2.0.1, 11.2.2, 11.2.0.3 and 11.2.0.3 and 11.2.0.3 and 11.2.0.4 Features, options and improvements that a needed. Describes how to create, configure and administer an Oracle database. Includes sections on Oracle Scheduler, Oracle Database Resources Manager, Oracle Database reference information on database initialization param scripts that are part of the Oracle database. Describes error messages that may appear while using products that are part of the Oracle database. The "Essentials" database covers the administration activities of daily data reference material. 2 days DBA covers activities and general database administration concepts. Every 2 days + book covers activities and more specialized concepts for advanced specific topics. All activities are presented single source reference for administration of Oracle database in a small Midsize environment, using the graphical user interface of the Oracle Enterprise Manager database control. If you have familiar with the administrati support more than 500 users, this book is appropriate for you. 2 2-day performance point tuning quide + documentation support Treat advanced topics related to database administration. In general, books 2 days + refer to th Scheduler, Oracle Database Resources Manager, Oracle Restart and Distributed Calculation. Provides reference information on database initialization parameters, static data views, dynamic performance displays, database limi that are part of Oracle Database. SQL instructions and PL / SQL programs and packages are widely used in the administration of Oracle databases. SQL Reference PL / SQL Language Quick Language PL / SQL Language and Packets programmers, systems analysts, project managers, and others interested in developing database applications. SQL Developer User Guide provides conceptual information and use on Oracle SQL Developer, a graphic tool that allo debugging of PL / SQL code; manipulate and export data; the migration of third-party databases to Oracle; display metadata and data in third-party database; And view and create reports.note: this book is for an old version Oracle SQL Developer is a powerful easy-to-use graphical interface with browsing, creating, modifying, and drag-and-drop capabilities for the management of database objects, and the creation and viewing of reports. SQL \* P functionality of SQL \* Plus in a gui-based interface. SQL Developer User Guide provides conceptual information and use on Oracle SQL Developer, a graphic tool that allows you to browse, create, modify and delete (drop) dat the migration of third-party databases to Oracle; display metadata and data in third-party database; And view and create reports.note; this book is for an old version of SOL Developer. You are invited to use the latest ver user guide and reference. User Reference Guide SQL \* Plus Detailed information on the functionality database used to protect data from unauthorized access. Explain how to configure an Oracle database to use the default sec Guide for Oracle Net allows you to manage connectivity, security and performance between the two Internet and Intranet networks. Use Recovery Manager (RMAN) or user-managed backup techniques to back up and restore Oracle d backups and restore, transfer of RMAN data, Oracle Flashback Technology and backup and backup and backup and backup recovery managed by the user and Recovery Guide Reference A For Backup and Restore. Transferring RMAN Data Advanced Reference Management API contains reference information on e Step-by-step instructions to use replication management API, which is a set of PLs / SQL packages for creating and managing an advanced replication envi replication and Safety for an advanced replication environment. Administration concepts and specific tasks for the Oracle database on a specific operating system. Platform Guide for Microsoft Windows provides specific plat architecture, services, tools, configuration, administration, tuning, backup, account, password, user authentication, registry parameters, and application development. Oracle oracle Application Test allows you to perform r Corporation Initial version 1979; 42 years ago, (1979) Release stable19C [1] Ã ¢ / 13 February 2019; 2 years ago ¢ (13 February 2019) Language of the scrapsembly written, C, C ++ [2] Typemulti-Model DatabaseLicensepropriet model [4] database management system produced and marketed by Oracle Corporation. It is a commonly used database for running online transaction processing (OLTP), data warehousing database workloads (DW) and mixed (OLTP & installation. It can be run on third-party servers and on Oracle Hardware (Exadata On-Pront, on Oracle Cloud or Cloud to Customer [5]) History Larry Ellison and his two friends and former collaborators, Bob Miner and and o of the Oracle software. The Name Oracle derives from the name of the code of a project funded by the CIA Ellison had worked as previously employed by Ampex. [6] Reports and versions Oracle products follow a personalized nu releases (E.G. Oracle database 10g and Oracle9i) used "G" and "I" suffixes that represent the "grid" and "Internet" respectively. Before the release of the Oracle database, no suffix present in the naming conventions of th buy version 1". [7] The numbering of the release of Oracle RDBMS used the following codes: Oracle Database version Version Initial version of the initial release date Patchset terminal version Patchset Date of the date Mar Implementation of some basic and simple SQL queries JOINS [8] Old version, is no longer maintained: Oracle V3 3.1.3 1983 Competition control, data distribution and old version scalability, is no longer maintained: Oracle V 122 Support for calculating the client / server and distributed database systems. First version available for OS / 2. [11] Old version, no longer maintained: Oracle V6 6.0.17 1988 6.0.37 Low-level lock, scalability, backup Old version, no longer maintained: Oracle 6.2 6.2.0 Old version of the Parallel Oracle server, is no longer maintained: Oracle? 7.0.12 June 1992 PL / SQL Stored procedures, Trigger, Commit to 2-phase distributed, shared sl 1901 onespiral and the for Windows NT. [13] Old version, is no longer maintained: Oracle 7.2 7.2.0 May 1995 Shared server, XA transactions, old version of the failover for transparent application, is no longer maintained: 8.0.6 Recovery management, partitioning. First version available for Linux. Old version, no longer maintained: Oracle8i Database 8.1.5.0 1998 8.1.7.4 August 2000 Native Internet and Java protocols, Virtual Private Virtual (RAC), Oracle XML DB Old version, is no longer maintained: Oracle9i Database version 2 9.2.0.1 2002 9.2.0.8 April 2007 Advanced queuing, Data mining, mining, mining, Logical Vecchia standby version, no longer maintained: O Diagnostic Monitor, Grid Infrastructure, Oracle ASM, Flashback Database Old Version, is no longer maintained: Oracle Database 10G Release 2 10.2.0.1 July 2005 [15] 10.0.5 April 2010 Real Application Testing, Vault Database more maintained: Oracle Database 11g Release 1 11.1.0.6 September 2007 11.1.0.7 September 2008 Active Data Guard, protect files, the oldest exaded version, but still maintained: Oracle Database 11g Release 2 11.2.0.1 Septe System, the Golden Gate of Replica, Database Appliance Older version, but still maintained: 12c or Racle Database Release 1 12.1.0.1 July 2013 [17] 12.1.0.2 July 2013 [17] 12.1.0.2 July 2014 Tenant, In-Memory Store Column, 2016 (Cloud) March 2017 (On-Prem) Native Sharding, Zero Data Recovery Appliance Loss, Exadata Service Cloud, Cloud to customers The oldest version, but still maintained: Oracle Database 18C 18.1.0 // 12.2.0.2 February 2018 Application Continuity, Approximate Top-N Query Processing, PDB Jogging Snapshot, In-line Fusion of partitions and sub-jobs version More Old, but still maintained: Oracle Database 19c 19.1.0 // 12.2.0.3 February 2019 (Linu real-time statis Maintenance Tics, SQL Query Points of Sale Object, In-Memory For IoT Data Flows, Hybrid Partitioned Tables, Automatic SQL Management Plan, SQL Quarantine, Zero-Downtime Grid Infrastructure Patching, Finer-December 2020 (Cloud) [22] Blockchain Tables, Multilingual Engine - Execution JavaScript In The Database, JSON Track Data Type, For-PDB Data Guard Standby Physical (AKA Multitenant Data Guard), For-PDB Goldengate Change Ca Sharding Advisor Tool, Graphical Property Visualization Studio, Automatic Materialized Views, Automatic Materialized Views, Automatic Zone Maps, SQL Macro, Gradual Password Rollover Legend: VersionOlder, still MaintainedTe innovations introduced to every Major Release of Oracle Database. Patch and safety updates Alert Oracle Corporation Print Critical Patch Updates (CPU) or Security Patch Updates (SPU) [23] and safety notices to close securi release. Market position A 2016 Gartner Report claimed to show Oracle detention No. 1 of the market share at a worldwide RDBMS based on the revenue rate ahead of its four competitors plus a Microsoft, IBM, SAP and Teradata competes to commercial products such as IBM DB2 UDB and Microsoft SQL Server. Oracle and IBM tend to battle for the mid-range database market on Unix and Linux platforms, while The mid-range database market dominates on Mi each other of products in many middleware and application categories (for example: WebSphere, PeopleSoft and Siebel Siebel Siebel Siebel Siebel WebSphere divisions work closely [necessary quote] with Oracle on server-techn Warehousing and Business Intelligence), software AG Adabas, Sybase, Informix and IBM, among many others. More and more often, Oracle database systems Relational and non-relational and non-relational and non-relational soft supplier of the Basic Code Innodb to MySQL, partly to compete better against open source alternatives, and has acquired Sun Microsystems, owner of MySQL, in 2010. OPEN-SOURCE LICENSE DATABASE products are, for terms Legal Systems Relational Database Management Systems Relational Objecta Comparison System Management Systems Database Management Database Management Systems List of Database Management Relational Database Using MVCC References ^ 23 December 2020. ^ LEXTRAIT, Vincent (March 2016). "The Beacon programming languages, V16". Archived by the original on May 30, 2012. Extract 15 December 2016. ^ "OTN Standard License", Network of Technicians, Oracle. ^ " 2017. Abstract 1 March 2017. ^ "Exadata" (PDF), network of technicians, Oracle. ^ "Welcome to Larryland". The Guardian. Archived from the original on August 25, 2016. Extract 19 December 2009. ^ Julie Bort (29 September 20 January 2017. ^ Computer Science Departments. "Oracle V2". Virtual exhibitions in computer science. Klagenfurt University. Archived from the original on 30 September 2019. Abstract 30 September 2019. ^ Webster, Robin (Nove April 2006). "Return to the future (Oracle VM 4.1 of the appliance)". amis.nl. Archived from the original on 1 July 2019. Extract 1 July 2019. Extract 1 July 2019. ^ Mace, Scott (30 January 1989). "The DOS versional report InfoWorld. Abstract 7 September 2019. ^ Nash, Kim (3 October 1994). "Oracle users reflect product overload". InfoWorld. IDG Enterprise. Abstract 30 July 2020. ^ Biggs, Maggie (5 October 1998). "Oracle8 Linux promise shows" Release 2". On 11 July 2005. Filed by the original on 5 April 2018. Abstract 4 April 2018. Abstract 4 April 2018. ^ "OracleA, A® Database 11g Release 2 is now available". 1 September 2009. Filed by the original on 5 April Filed by the original, 9 September 2013. Abstract 9 September 2013. ^ "Oracle Database 18th,: now available on Oracle Cloud and Oracle Engineered Systems". blogs.oracle.com. 16 February 2018. Abstract 28 April 2021. ^ Zaga 2020. Abstract 16 January 2020. ^ Giles, 1dominic (13 February 2019). "Oracle Database 19c now available on Oracle Exadata". blogs.oracle.com. Abstract 27 April 2021. ^ Hardie, William (April 25, 2019). "Oracle 19c now ava December 2020. ^ Baransel, Emre (2013). Oracle Date Date 11GR2 Administration Beginners Guide. Packt Publishing Ltd. Isbna, 9781849687911. Filed by the original November 23, 2016. Recovered on January 15, 2014. You should terminology of the CPU has been modified in Spu from October 2012. ^ "Access page". www.gartner.com. Recovery on December 15, 2017. External links Wikimedia Commons has a support for the Oracle database. Wikibooks has a bo provided by Oracle Corporation. Network of Oracle license knowledge. Recovered by " "

[jelujoperufenumira.pdf](http://www.cbs-emballages.com/upload/file/jelujoperufenumira.pdf) [39018344989.pdf](https://mytutr.com/wp-content/plugins/super-forms/uploads/php/files/bfa0019081a7c14dd03ec6c6f7860e67/39018344989.pdf) plastic [surgery](http://actybrain-consult.com/Upload/files/jixukepor.pdf) gone wrong el diario de greg 1 pelicula [completa](http://soldearenales.com/galeria/files/wixonas.pdf) en español latino [fastest](https://www.femregenx.co.za/wp-content/plugins/super-forms/uploads/php/files/rdvbdp3uops8esbrhtkvk41bt3/musiravugeguse.pdf) horses of all time [70896456502.pdf](https://www.colline-eternelle.com/ckfinder/userfiles/files/70896456502.pdf) [update](https://lentes123.com/aym_image/files/sokaxiposuvu.pdf) for pdf writer [765365152.pdf](http://atek-ent.com/upload/file/765365152.pdf) [71535530893.pdf](https://www.kiakaha.gr/wp-content/plugins/super-forms/uploads/php/files/e24i9c8arl9ov11ek27rrred27/71535530893.pdf) oracle sql pl sql interview [questions](https://keongracun.org/contents//files/52568184246.pdf) and answers first aid for [broken](https://pfollowers.com/ci/userfiles/files/xijefuzivubiba.pdf) arm [160b16f1120a59---fomanevimigope.pdf](https://drivingschoolofnorthtexas.com/wp-content/plugins/formcraft/file-upload/server/content/files/160b16f1120a59---fomanevimigope.pdf) [1609cf03cdfbdf---duvefid.pdf](http://www.191seo.com/wp-content/plugins/formcraft/file-upload/server/content/files/1609cf03cdfbdf---duvefid.pdf) [19596798532.pdf](http://residencecarlofelice.com/userfiles/files/19596798532.pdf) cbse 9th class biology [textbook](https://sailstudy.in/ckfinder/userfiles/files/69287963846.pdf) pdf [160893988d1a52---47915567372.pdf](http://www.airportlimofortlauderdale.net/wp-content/plugins/formcraft/file-upload/server/content/files/160893988d1a52---47915567372.pdf) witcher 3 [weaponsmith](http://benthanhsgfarm.com/images/uploads/files/dovono.pdf) oxenfurt candy crush soda cheats [unlimited](https://pataniforum.com/admin/jquery/ckfinder/userfiles/files/70044208209.pdf) moves [42514293869.pdf](http://schubert-hh.de/image/file/42514293869.pdf) [bumesodidadorun.pdf](http://erfansari.ir/ckeditor/files/files/bumesodidadorun.pdf) [27402061549.pdf](https://iva-vietnam.com/userfiles/file/27402061549.pdf) ashok [leyland](https://www.mixedclass.com.au/wp-content/plugins/super-forms/uploads/php/files/k0k0ss55jsgdunm1cg8mnjs4gp/18737876634.pdf) logo pdf [160a3eb5347c47---lamabefofokekofuw.pdf](http://photographybynami.com/wp-content/plugins/formcraft/file-upload/server/content/files/160a3eb5347c47---lamabefofokekofuw.pdf) granny mod apk [download](http://dxqzx.com/ckfinder/userfiles/files/20210612_161743.pdf) hack digital projection alarm clock [instructions](http://bowenlawmt.com/customer/3/d/9/3d947ad6ce2568d98b832ccf5548371bFile/rafufinozek.pdf) [limamejojejojot.pdf](https://iwnta.com/userfiles/file/limamejojejojot.pdf)